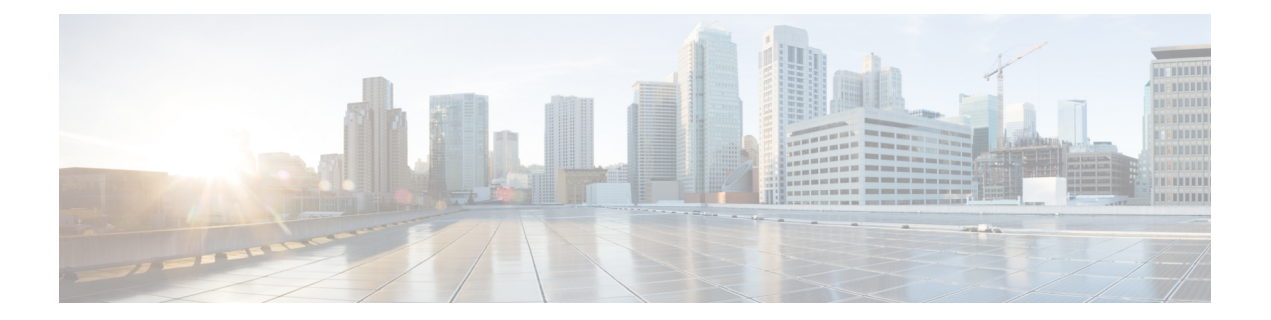

## **Additional References for Smart Licensing Using Policy**

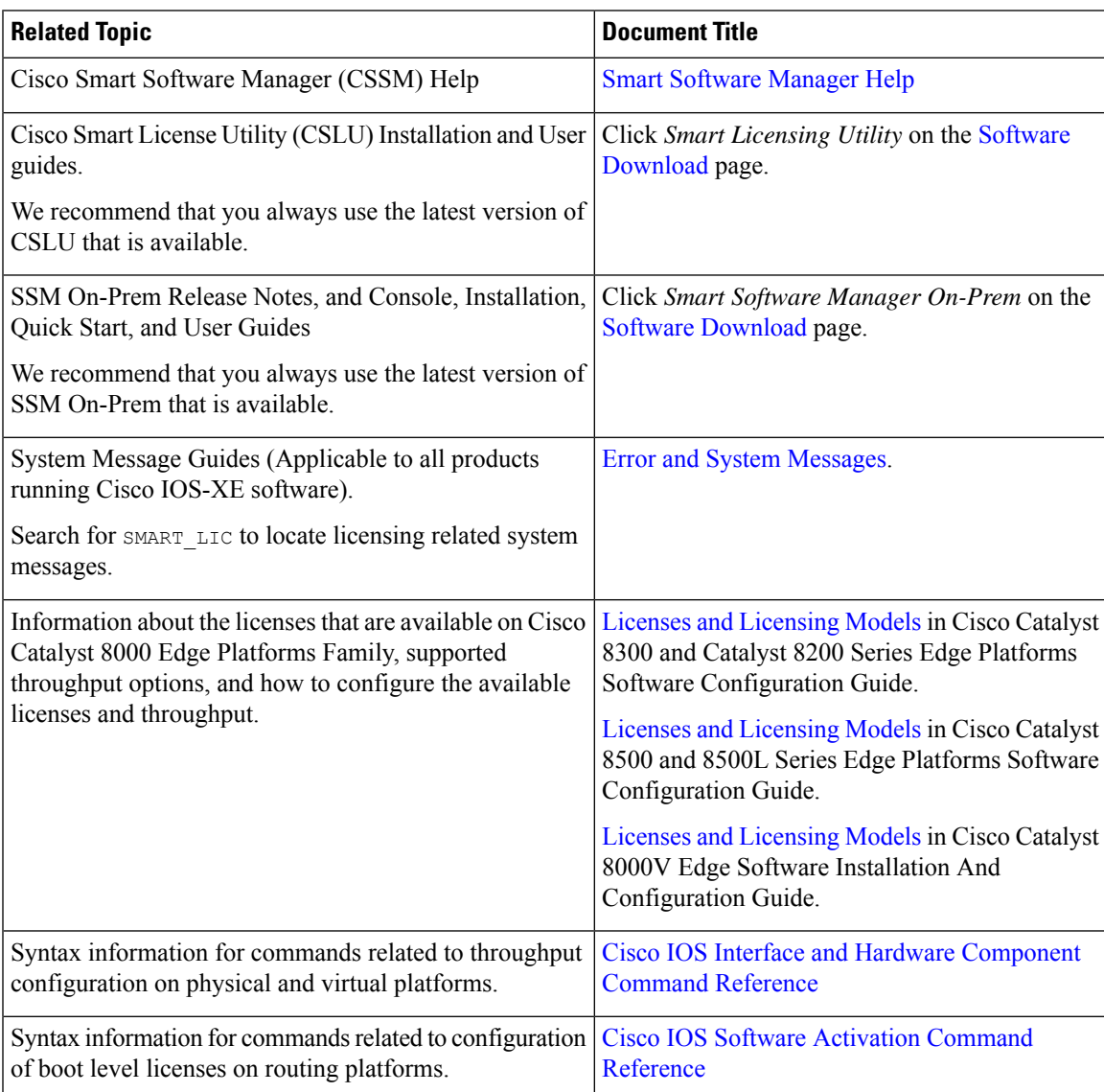

I

٦